Michael Welschenbach

## **Kryptographie in C und C++**

Zahlentheoretische Grundlagen, Computer-Arithmetik mit großen Zahlen, kryptographische Tools

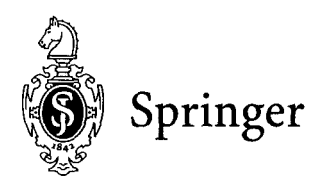

Inhalt

 $\bar{z}$ 

 $\bar{\beta}$ 

## **Teil 1: Arithmetik und Zahlentheorie in C**

 $\rlap{-}$ 

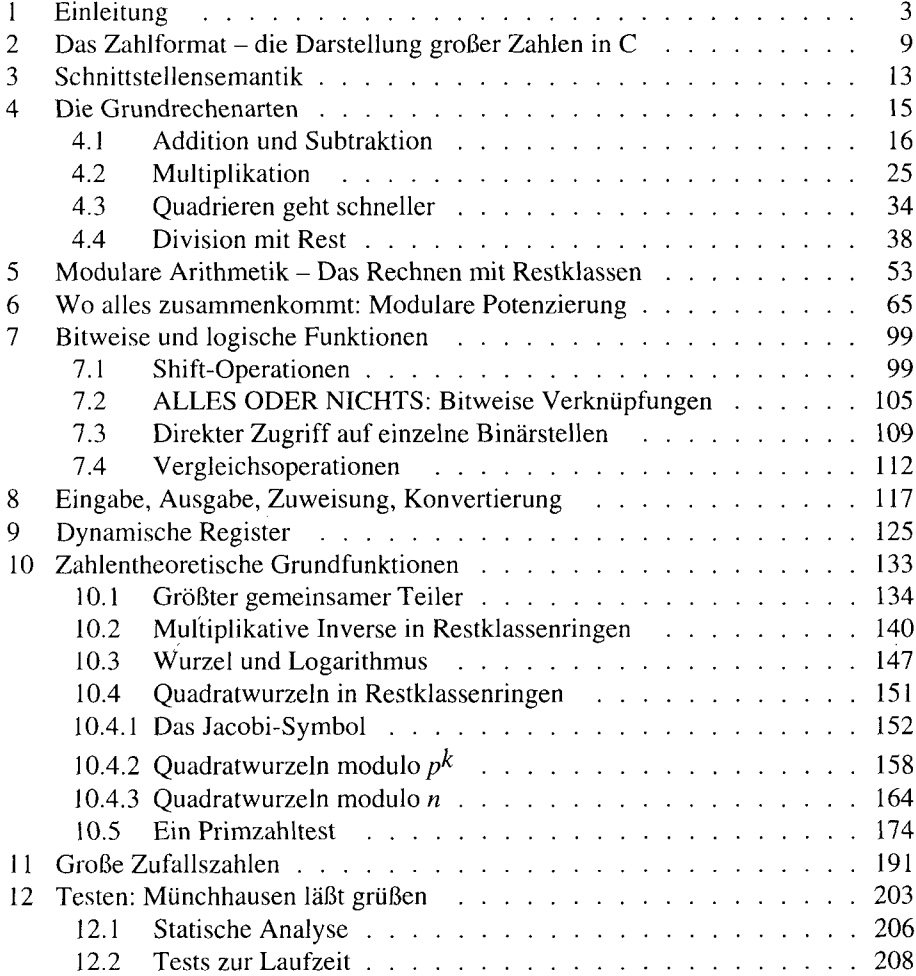

## **Teil 2: Arithmetik in C++ mit der Klasse LINT**

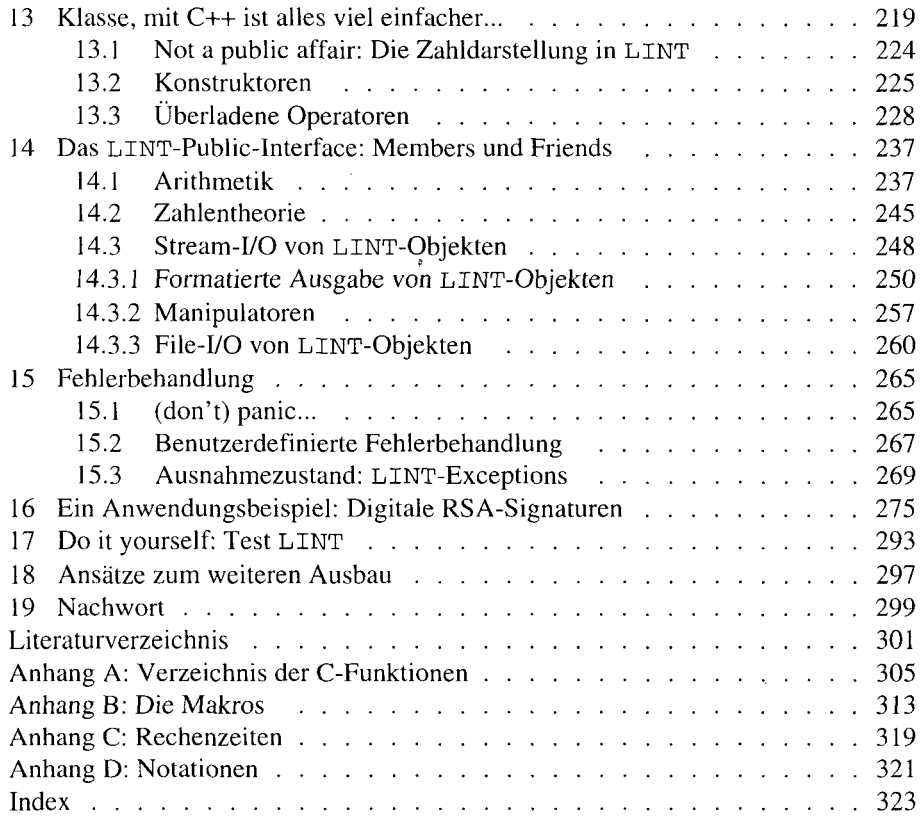